| Lecture #37                                                                                                    | Scope and Lifetime                                                                                                    |
|----------------------------------------------------------------------------------------------------|----------------------------------------------------------------------------------------------------|
| Friday: HKN surveys. Extra points awarded to those who partici                                                                                                    | • Scope of a declaration is portion of program text to which it applies (is visible).                                                                                                    |
| <b>Today:</b> A little side excursion into nitty-gritty stuff: Storage agement.                                                                                                    | nan- – Need not be contiguous.<br>– In Java, is static: independent of data.                                                                                                    |
|                                                                                                    | <ul> <li>Lifetime or extent of storage is portion of program execution dur-<br/>ing which it exists.</li> </ul>                                                                                                    |
|                                                                                                    | – Always contiguous<br>– Generally dynamic: depends on data                                                                                                    |
|                                                                                                    | • Classes of extent:                                                                                                    |
|                                                                                                    | <ul> <li>Static: entire duration of program</li> <li>Local or automatic: duration of call or block execution (local variable)</li> </ul>                                                                                                    |
|                                                                                                    | - Dynamic: From time of allocation statement ( <b>new</b> ) to dealloca-<br>tion, if any.                                                                                                    |
| Last modified: Mon Nov 26 15:00:50 2012 C561B: Lecture                                                                                                    | #37       1       Last modified: Mon Nov 26 15:00:50 2012       C561B: Lecture #37       2                                                                                                    |
| Explicit vs. Automatic Freeing                                                                                                    | Under the Hood: Allocation                                                                                                    |
| • Java has no means to free dynamic storage.                                                                                                    | <ul> <li>Java pointers (references) are represented as integer addresses.</li> </ul>                                                                                                    |
| <ul> <li>However, when no expression in any thread can possibly be influenced by or change an object, it might as well not exist: <pre>IntList wasteful () {     IntList c = new IntList (3, new IntList (4, null));     return c.tail;     // variable c now deallocated, so no way     // to get to first cell of list }</pre> At this point, Java runtime, like Scheme's, recycles the object c pointed to: garbage collection.</li></ul> | flu- • Corresponds to machine's own practice.                                                                                                    |
|                                                                                                    | <ul> <li>In Java, cannot convert integers ↔ pointers,</li> </ul>                                                                                                    |
|                                                                                                    | <ul> <li>But crucial parts of Java runtime implemented in C, or sometimes<br/>machine code, where you can.</li> </ul>                                                                                                    |
|                                                                                                    | • Crude allocator in C:                                                                                                    |
|                                                                                                    | <pre>char store[STORAGE_SIZE]; // Allocated array size_t remainder = STORAGE_SIZE;</pre>                                                                                                    |
|                                                                                                    | <pre>ct c     /** A pointer to a block of at least N bytes of storage */     void* simpleAlloc (size_t n) { // void*: pointer to anything     if (n &gt; remainder) ERROR ();     remainder = (remainder - n) &amp; ~0x7; // Make multiple of 8     return (void*) (store + remainder); }</pre> |
|                                                                                                    |                                                                                                    |

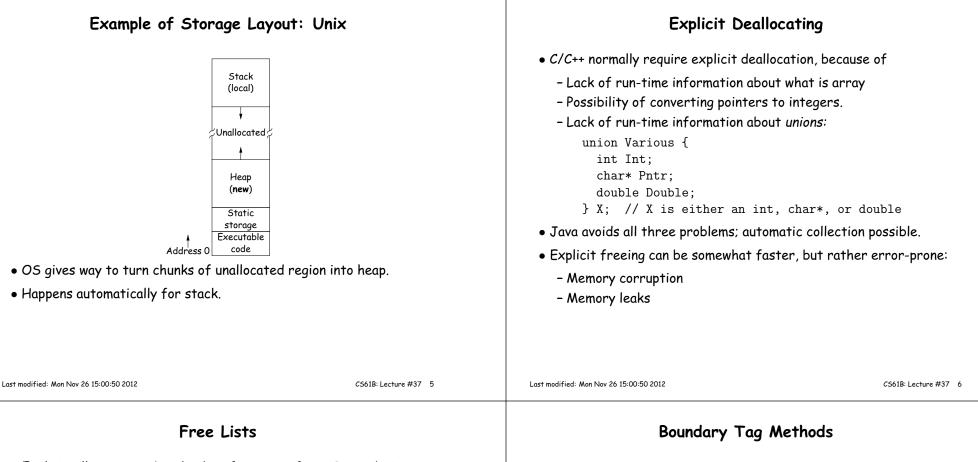

- Explicit allocator grabs chunks of storage from OS and gives to applications.
- Or gives recycled storage, when available.
- When storage is freed, added to *free list* data structure to be recycled.
- Used both for explicit freeing and some kinds of automatic garbage collection.
- Problem: free memory fragments.

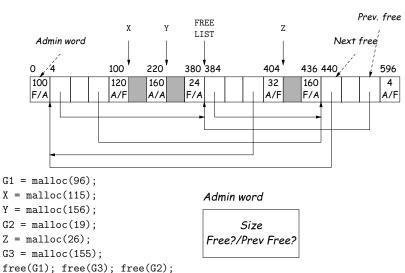

### Simplifying Coalescence: The Buddy System

- Allocate in powers of 2.
- Coalesce only with your buddy:
  - For object of size  $2^n$  at byte #M, buddy at byte #(M  $\hat{}$  (1<<n).
  - Just need a bit to indicate if it is allocated, plus list of free blocks for each  $\boldsymbol{n}.$

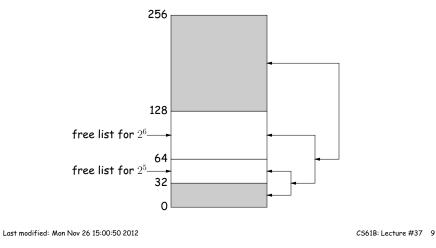

# Garbage Collection: Reference Counting

• Idea: Keep count of number of pointers to each object. Release when count goes to 0.

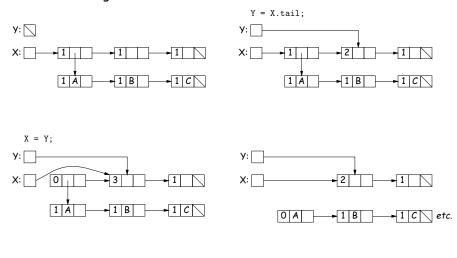

# Buddy System at Work

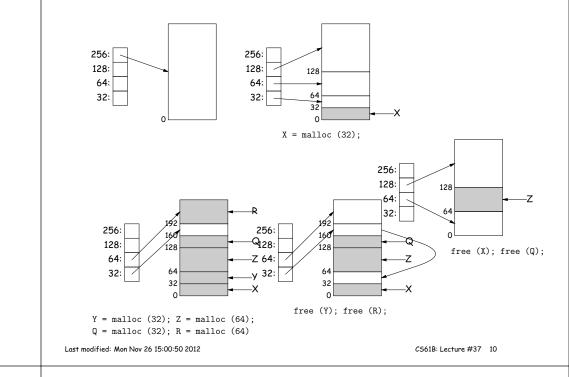

# Garbage Collection: Mark and Sweep

7 G D

Roots (locals + statics)

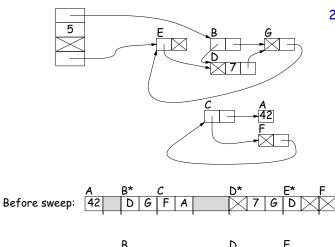

- 1. Traverse and mark graph of objects.
- Sweep through memory, freeing unmarked objects.

6\* C (E)

E

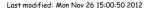

After sweep:

DG

### Copying Garbage Collection

- Mark-and-sweep algorithms don't move any exisiting objects—pointers stay the same.
- The total amount of work depends on the amount of memory swept i.e., the total amount of active (non-garbage) storage + amount of garbage. Not necessarily a big hit: the garbage had to be active at one time, and hence there was always some "good" processing in the past for each byte of garbage scanned.
- Another approach: *copying garbage collection* takes time proportional to amount of active storage:
  - Traverse the graph of active objects breadth first, *copying* them into a large contiguous area (called "to-space").
  - As you copy each object, mark it and put a *forwarding pointer* into it that points to where you copied it.
  - The next time you have to copy a marked object, just use its forwarding pointer instead.
  - When done, the space you copied from ("from-space") becomes the next to-space; in effect, all its objects are freed in constant time.

Last modified: Mon Nov 26 15:00:50 2012

CS61B: Lecture #37 13

#### Copying Garbage Collection Illustrated

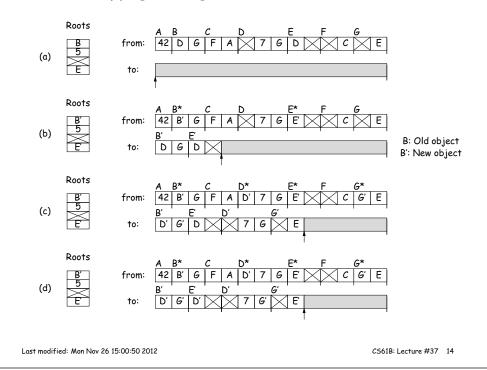